## *เอกสารแนบ 2* **แบบแสดงรายการข้อมูลประจ าปี /รายงานประจ าปี 2565(แบบ 56-1 One Report) ในรปู แบบรหสัคิวอาร์(QR Code) พรอ้ มงบแสดงฐานะการเงิน และงบกา ไรขาดทุนเบด็เสรจ็ สิ้นสุด ณ วนั ที่31 ธันวาคม 2565 ซึ่งผา่ นการตรวจสอบจากผสู้ อบบญั ชีรบัอนุญาต และผา่ นการสอบทานจากคณะกรรมการตรวจสอบแลว้** *(ประกอบการพิจารณาวาระที่ 2 ถึงวาระที่ 4)*

**TQM**alpha

ิบริษัท ที่คิวเอ็ม อัลฟา จำกัด (มหาชน) ได้จัดทำรายงานประจำปี 2565 (แบบ 56-1 One Report) ในรูปแบบ อิเล็กทรอนิกส์ เพื่ออำนวยความสะดวกให้แก่ผู้ถือหุ้นในการจัดเก็บเอกสารและสามารถเปิดดูข้อมูลได้อย่างรวดเร็ว โดยสามารถ ดาวน์โหลด รายงานประจ าปีผ่านช่องทางดังต่อไปนี้

**1) สแกน QR Code โดยมีขั้นตอนดังนี้**

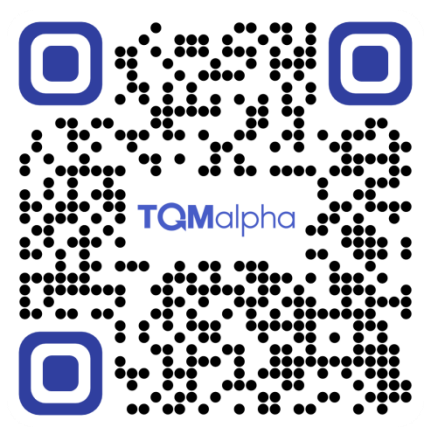

QR Code **แบบแสดงข้อมูลรายงานประจ าปี / รายงานประจ าปี 2565 (แบบ 56-1 One Report)**

## **ส าหรับระบบ iOS** (iOS 11 ขึ้นไป)

- 1. เปิดกล้อง (Camera) บนโทรศัพท์มือถือ
- 2. สแกนที่สัญลักษณ์ QR Code (ตามรูปด้านบน)
- ่ 3. หน้าจอจะมีข้อความแจ้งเตือน (Notification) ด้านบน ให้กดที่ข้อความนั้น เพื่อดูข้อมูลรายงานประจำปี

หมายเหตุ: กรณีที่ไม่มีข้อความแจ้งเตือน (Notification) บนโทรศัพท์มือถือ ผู้ถือหุ้นสามารถสแกน QR Code ผ่านแอปพลิเคชัน (Application) อื่น ๆ เช่น Line และ QR Code Reader เป็นต้น

## **ส าหรับระบบ Android**

- 1. เปิดแอปพลิเคชัน Line เลือก add friend (เพิ่มเพื่อน) แล้วเลือก QR Code
- ่ 2. สแกนที่สัญลักษณ์ QR Code (ตามรูปด้านบน) แล้วกด Open เพื่อดูข้อมูลรายงานประจำปี

## **2) เวบ็ไซตบ์ ริษทั**

้ ผู้ถือหุ้นสามารถเปิดดูรายงานประจำปี 2565 (แบบ 56-1 One Report) ผ่านทางเว็บไซต์ของ บริษัทได้ที่ [www.tqmalpha.com](http://www.tqmalpha.com/)